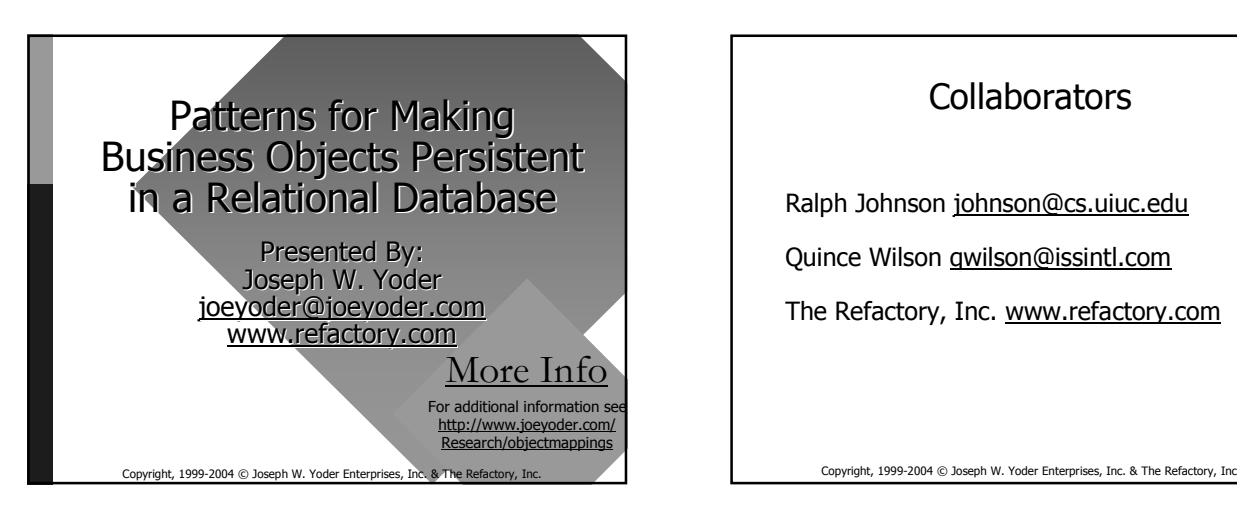

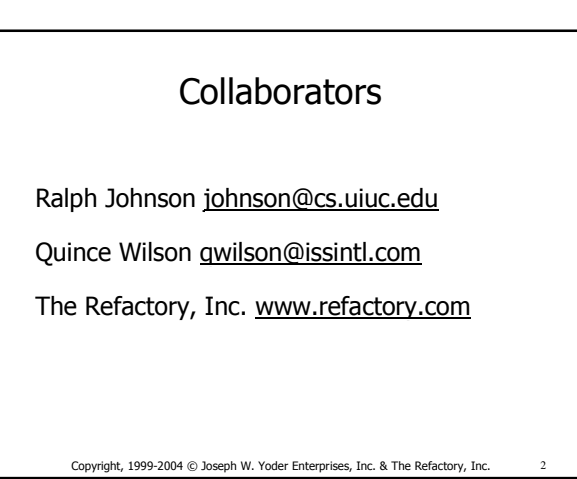

### Goals

- Look at patterns for making objects persistent in a non-object world
- Learn a framework for mapping your objects to a relational database
- Take some sample code or ideas back with you that you can use in your development environment

#### Copyright, 1999-2004 © Joseph W. Yoder Enterprises, Inc. & The Refactory, Inc

### **Overview**

- Motivation & Problems
- Patterns for Mapping Objects to RDBMS's
- How we Developed our Framework
- The Design of our Framework
- The Relational Database Side of Things
- Meta-architecture for mapping objects to RDBMS's
- Summary

Copyright, 1999-2004 © Joseph W. Yoder Enterprises, Inc. & The Refactory, Inc.

### **Motivation**

Systems are often developed where mappings to a relational database for domain values are needed. Quite often relational calculus and the maturity of relational databases are exactly what one needs. Other times it might be that the corporate policy is to use a relational database rather than an object-oriented database.

Copyright, 1999-2004 © Joseph W. Yoder Enterprises, Inc. & The Refactory, Inc.

## Problems with OO-RDBMS Mappings

• Impedance Mismatch of technologies

Objects - hierarchies, types, composition, polymorphism, relate code and data

Relations - rows, tables, relational calculus permanent storage, data access

Copyright, 1999-2004 © Joseph W. Yoder Enterprises, Inc. & The Refactory, Inc. 6

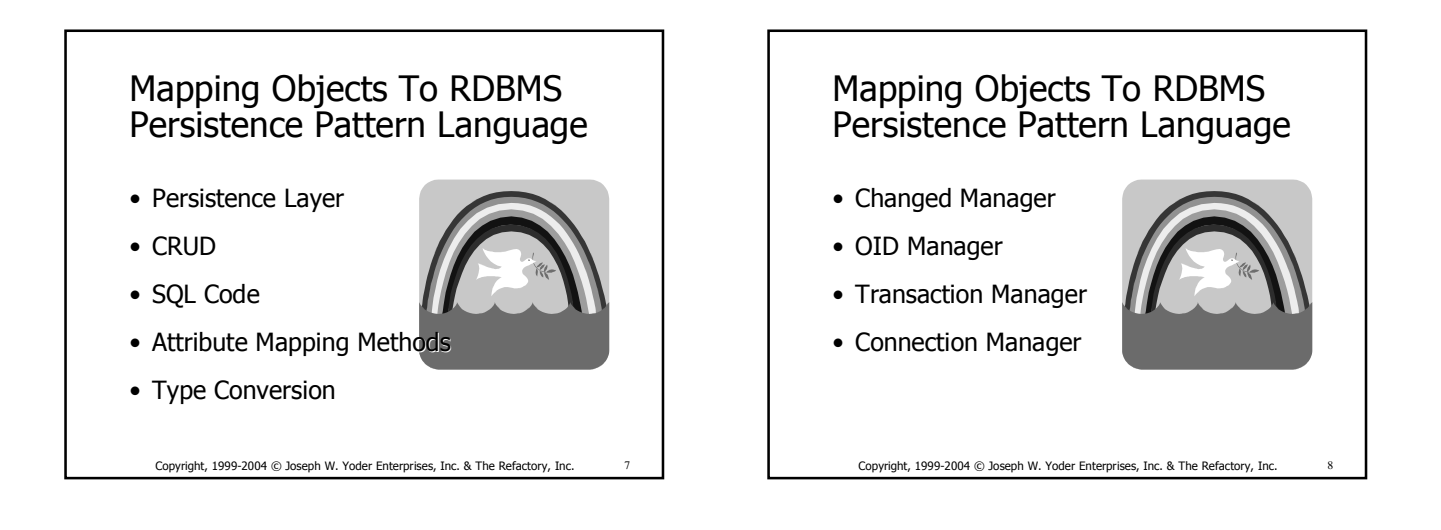

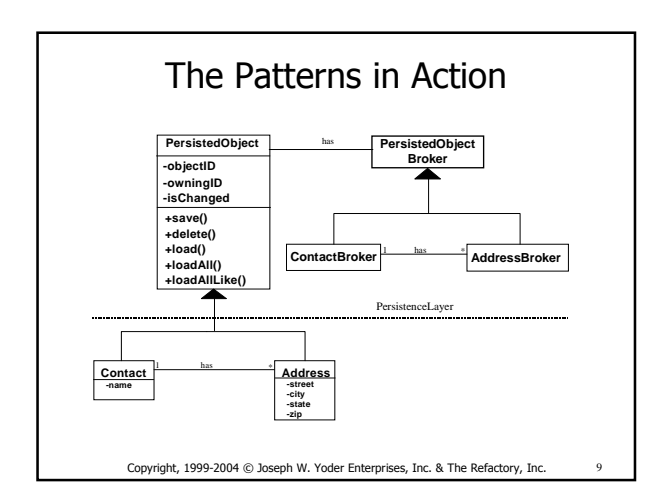

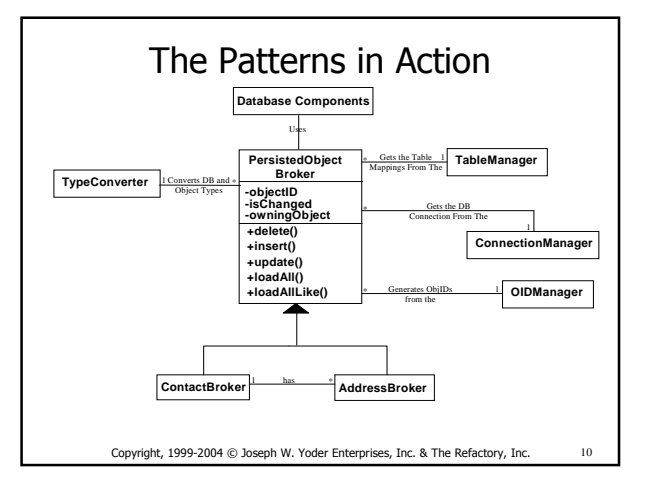

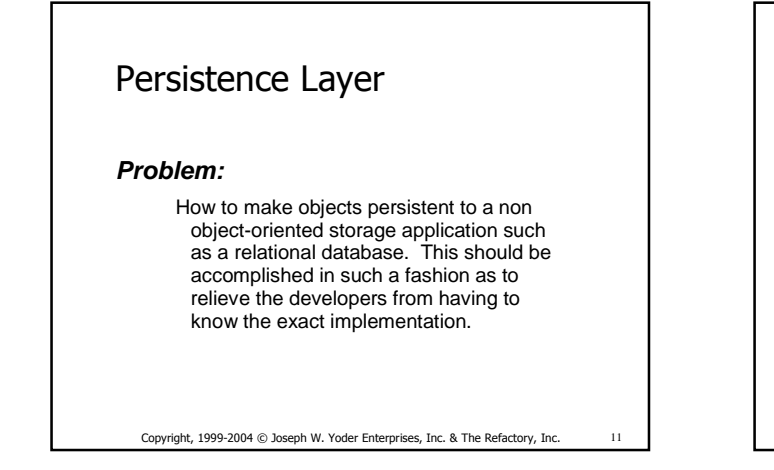

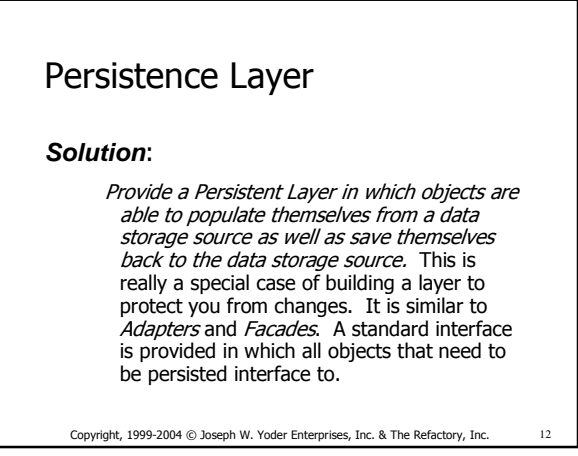

Patterns for Making your Business Objects Persistent in a Relational Database World **Page - 2** and 2 and 2 and 2 and 2 and 2 and 2 and 2 and 2 and 2 and 2 and 2 and 2 and 2 and 2 and 2 and 2 and 2 and 2 and 2 and 2 and 2 and 2 and 2 and 2 and 2 and 2 and 2 and 2 a

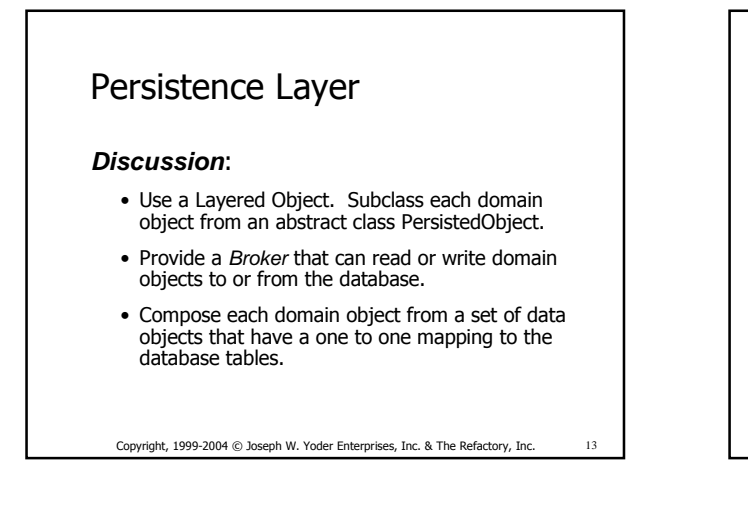

### Persistence Layer

### **Using a Layered Object**:

- Inherit behavior for persisting to database.
- Overwrite methods for reading and writing values to and from the database.
- Layer isolates developer from database details.
- Easy to Write SQL mapping
- Have to inherit from a PersistedObject

Copyright, 1999-2004 © Joseph W. Yoder Enterprises, Inc. & The Refactory, Inc.

## Persistence Layer

### **Using a Broker**:

- Similar to a Layered Object in that you go through a separate layer to persist your objects.
- SQL Code is kept separate from your domain.
- Can inherit from any object and still have a persistent mapping.
- All SQL code is conglomerated together.

Copyright, 1999-2004 © Joseph W. Yoder Enterprises, Inc. & The Refactory, Inc. 15

## Persistence Layer

### **Using Data Objects**:

- Create a one-to-one mapping between tables in the database and simple data objects.
- Create domain objects by using data objects.
- Simple and easy to map to…can easily map to any database.
- Let data objects know when they are dirty and save themselves when you commit.
- Have to handle complicated queries through views or multiple data objects

Copyright, 1999-2004 © Joseph W. Yoder Enterprises, Inc. & The Refactory, Inc.

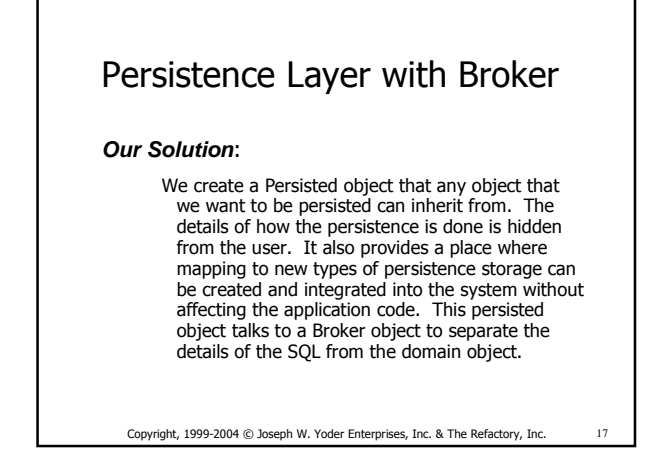

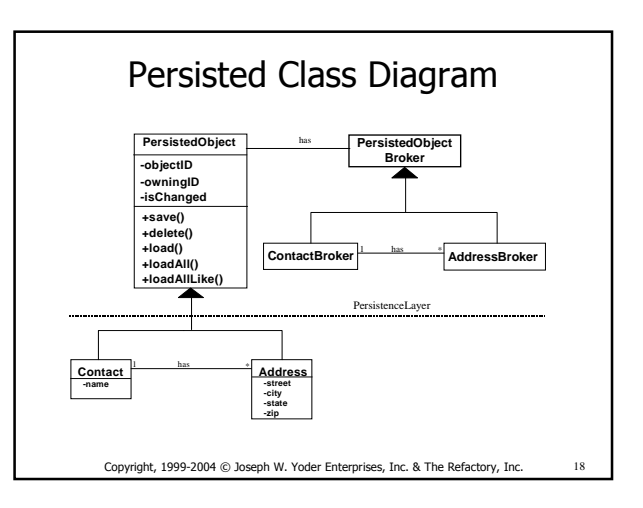

Patterns for Making your Business Objects Persistent in a Relational Database World **Page 12** and 2011 12 and 2012 12 and 2012 12 and 2012 12 Page - 3

### Persisted Object with Broker

- Abstract class
- Standard Interface to Persistence Layer
- Supports General CRUD Operations – (create, read, update, and delete)
- Broker Sub-Classes overwrite the specific mappings to the database

Copyright, 1999-2004 © Joseph W. Yoder Enterprises, Inc. & The Refactory, Inc. 19

### Persisted Object (Java Class)

public abstract class PersistedObject extends AbstractManager{ private double objectId; private double ownerId; private Timestamp lastChanged; public abstract PersistedObjectBroker broker();

Copyright, 1999-2004 © Joseph W. Yoder Enterprises, Inc. & The Refactory, Inc.

# Persisted Object (Java Class)

Copyright, 1999-2004 © Joseph W. Yoder Enterprises, Inc. & The Refactory, Inc. 21 public void setLastChanged(Timestamp newLastChanged) { lastChanged = newLastChanged;} public void setObjectId(double newObjectId) { objectId = newObjectId;} public void setOwnerId(double newOwnerId) { ownerId = newOwnerId;} public Timestamp getLastChanged() { return lastChanged;} public double getObjectId() { return objectId;} public double getOwnerId() { return ownerId;}

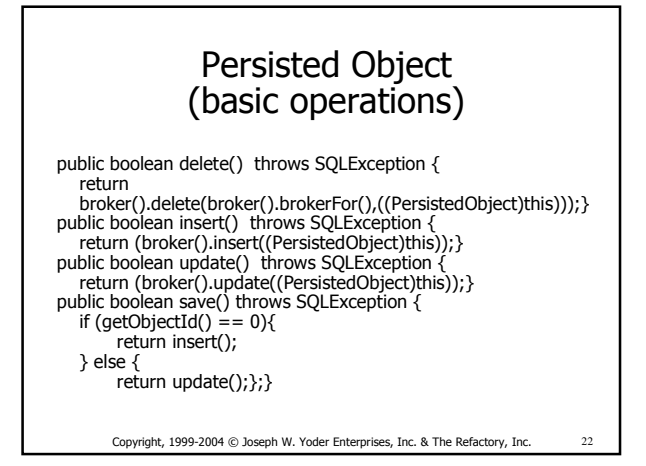

## Persisted Object (reading objects)

Copyright, 1999-2004 © Joseph W. Yoder Enterprises, Inc. & The Refactory, Inc. public PersistedObject load(double anObjectId) throws SQLException { if  $(anObjectId == 0)$ return this; }; setObjectId(anObjectId); ArrayList al = (broker().loadAllLike((PersistedObject this)); ListIterator aList = al.listIterator(); PersistedObject anObject = null; while (aList.hasNext()) { anObject =  $(PersistedObject) aList.next()$ ; return anObject;} public ArrayList loadAllLike() throws SQLException { return (broker().loadAllLike((PersistedObject)this)); }

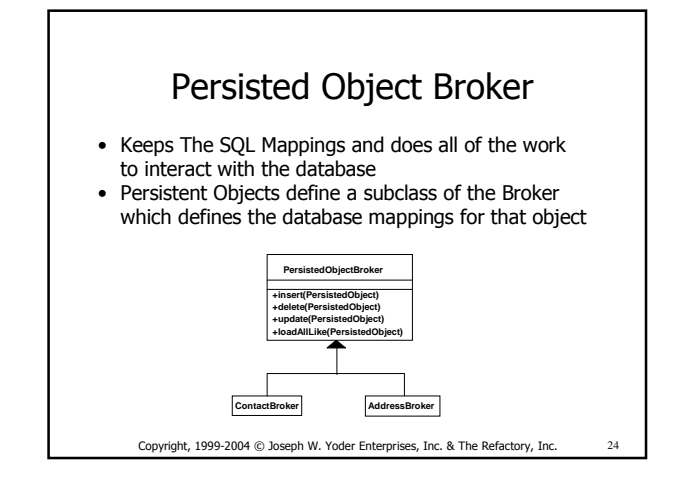

Patterns for Making your Business Objects Persistent in a Relational Database World **Page - 4** Page - 4

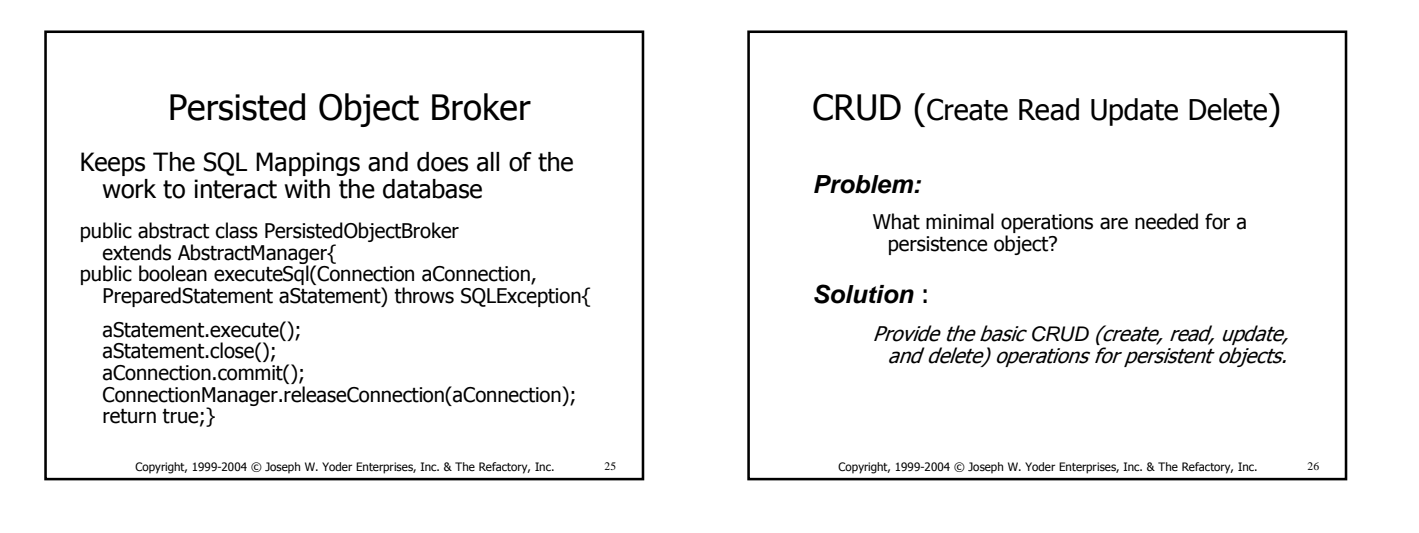

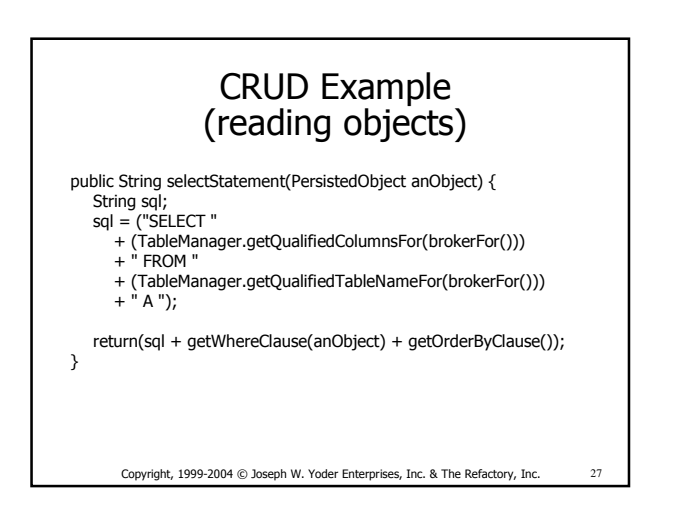

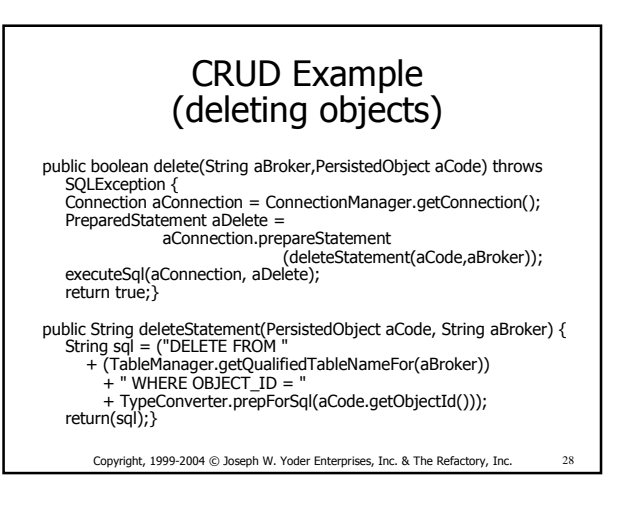

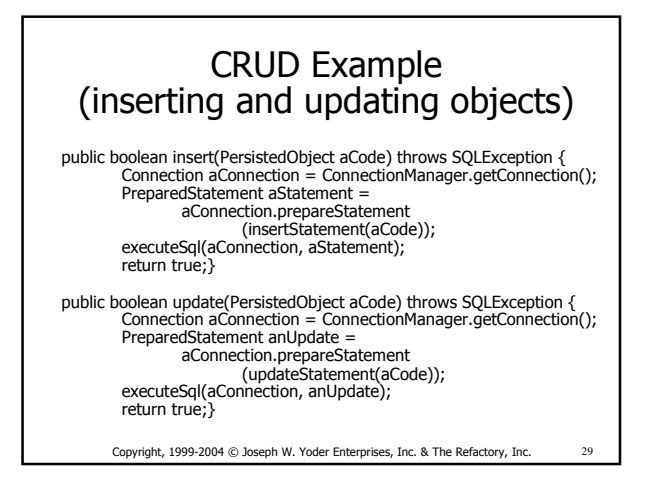

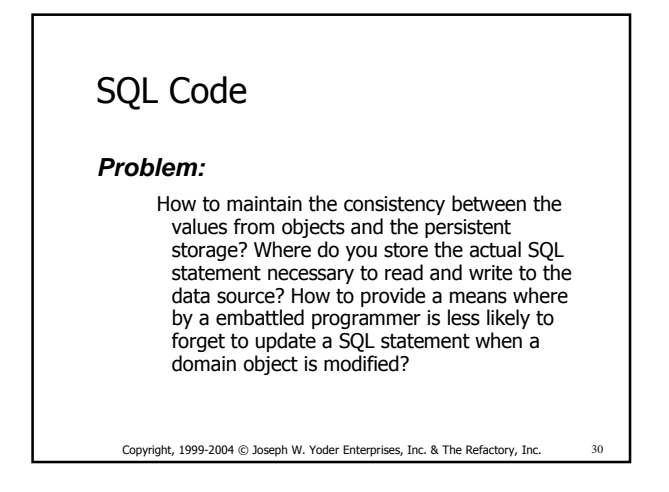

Patterns for Making your Business Objects Persistent in a Relational Database World **Page - 5** and 2011 12:00 Page - 5

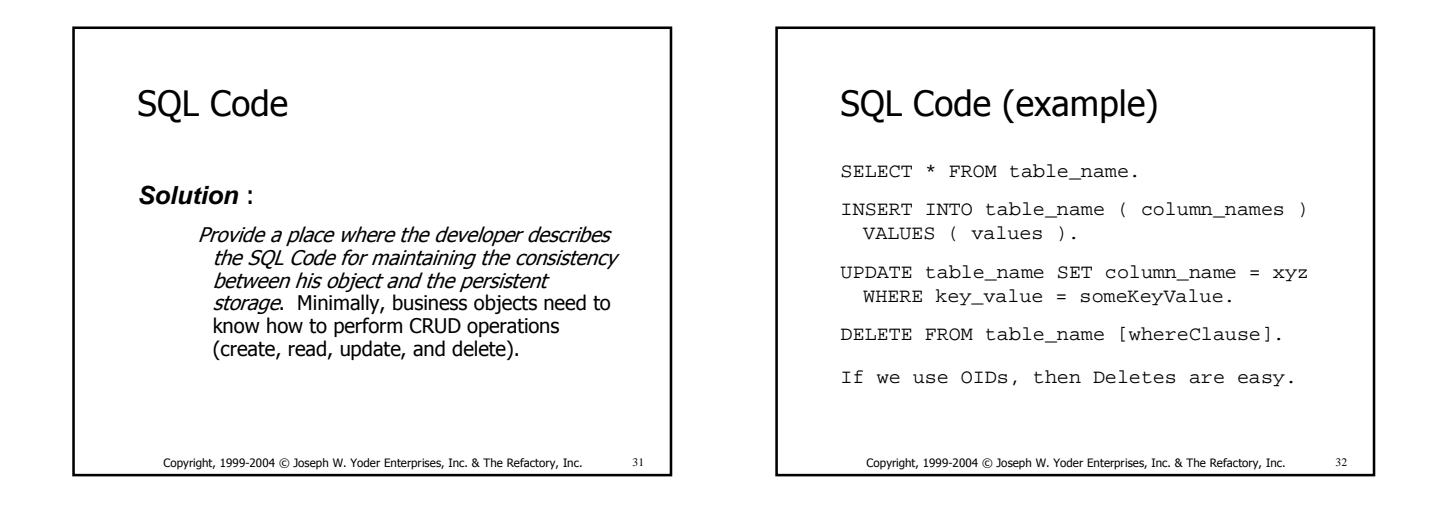

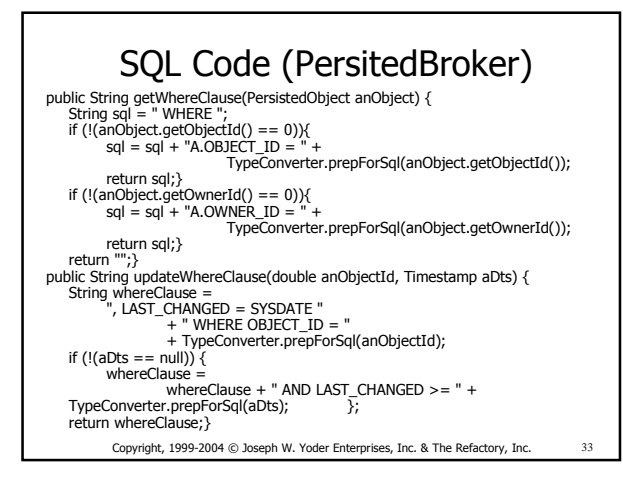

# public class Address extends PersistedObject { SQL Code (Address with Broker)

private String Street; private String City; private CodeValue State; private String Province; private CodeValue Country; private String ZipCode; public PersistedObjectBroker broker() { return (PersistedObjectBroker) new AddressBroker();}

public class AddressBroker extends PersistedObjectBroker {

Copyright, 1999-2004 © Joseph W. Yoder Enterprises, Inc. & The Refactory, Inc. 34

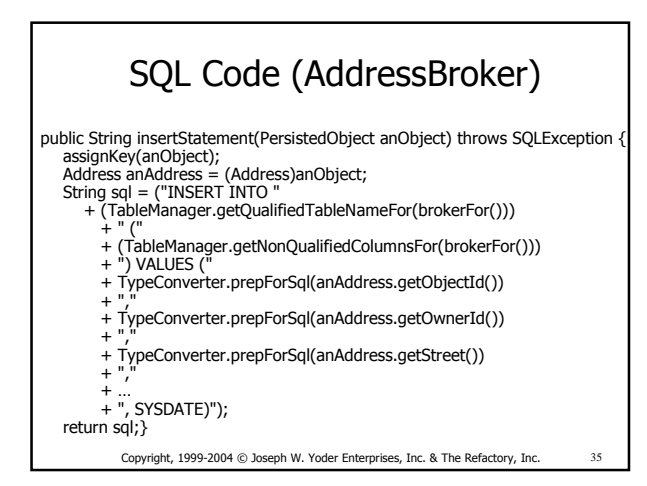

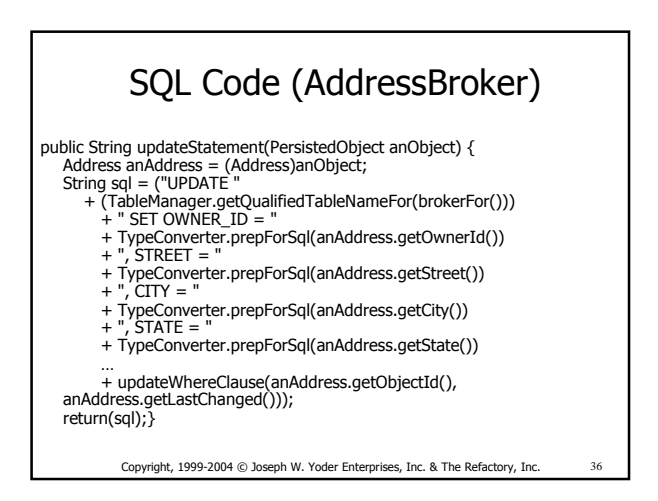

Patterns for Making your Business Objects Persistent in a Relational Database World **Page - 6** and Page - 6

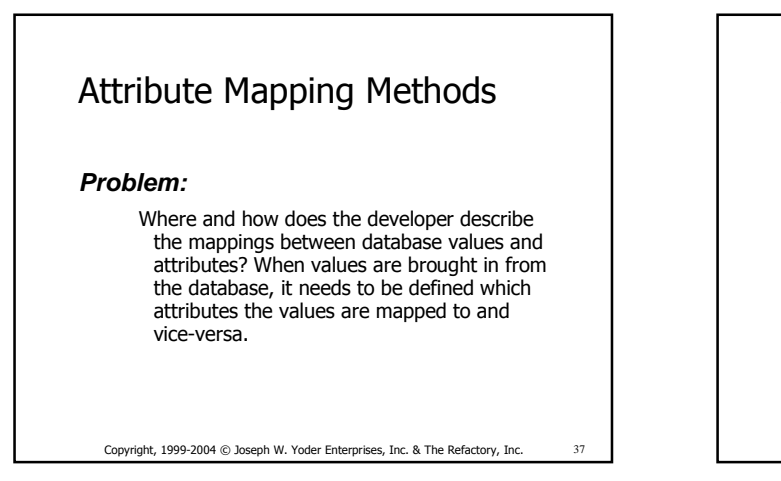

### Attribute Mapping Methods

### **Solution** :

For every domain object that needs to be persistent, create a means to describe the mappings between the database columns and object attributes. In our case, we write a method that describes the mappings from the database values to the object's attributes and write a method which maps the values from the object back to the database.

Copyright, 1999-2004 © Joseph W. Yoder Enterprises, Inc. & The Refactory, Inc.

## Attribute Mapping Methods

#### **Discussion** :

The Persistence Layer will use this method to take the returned values from the database and stored them in the appropriate object attribute. Similarly, when the persistent object is being saved, the Persistent Layer will use a similar method for taking values from the object and putting them out to the database.

Copyright, 1999-2004 © Joseph W. Yoder Enterprises, Inc. & The Refactory, Inc

## Attribute Mapping (Address)

public PersistedObject initializeFrom(java.sql.ResultSet aRow) throws java.sql.SQLException { Address anAddress = new Address(); anAddress.setObjectId(TypeConverter.convert (aRow.getDouble("OBJECT\_ID"))); anAddress.setOwnerId(TypeConverter.convert (aRow.getDouble("OWNER\_ID"))); anAddress.setStreet(TypeConverter.convert (aRow.getString("STREET"))); anAddress.setCity(TypeConverter.convert(aRow.getString("CITY"))); … anAddress.setZipCode(TypeConverter.convert (aRow.getString("ZIPCODE"))); anAddress.setLastChanged(TypeConverter.convert (aRow.getTimestamp("LAST\_CHANGED"))); return (PersistedObject)anAddress;}

Copyright, 1999-2004 © Joseph W. Yoder Enterprises, Inc. & The Refactory, Inc.

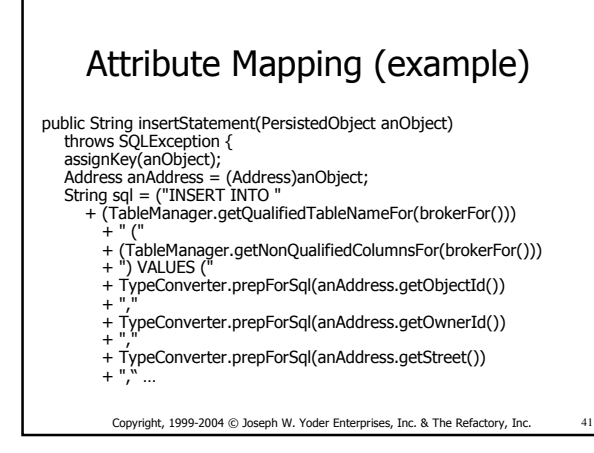

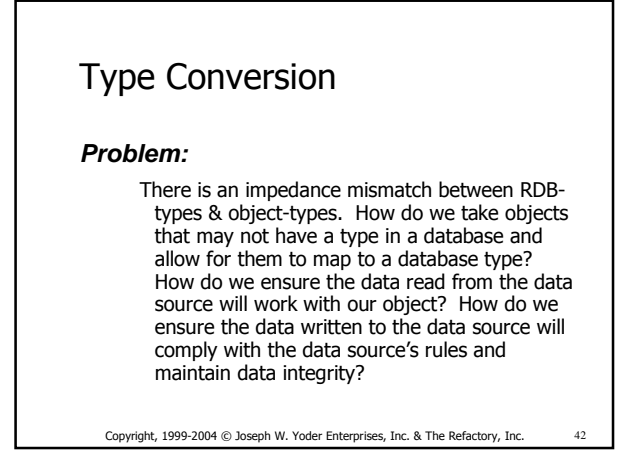

Patterns for Making your Business Objects Persistent in a Relational Database World **Page - 7** Assembly 2008 and 2011 12:30 Page - 7

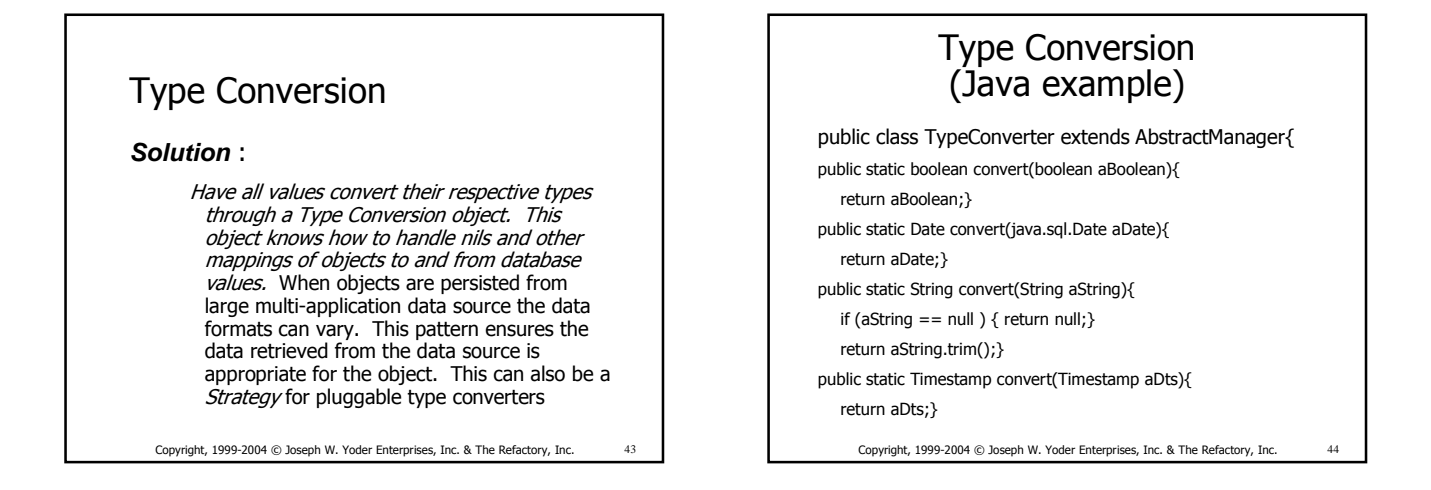

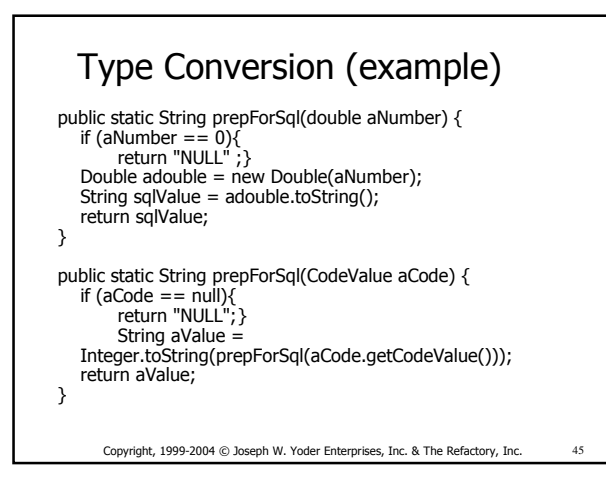

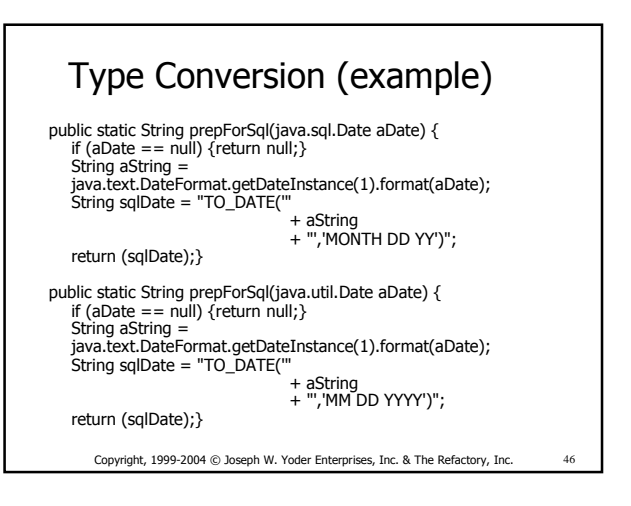

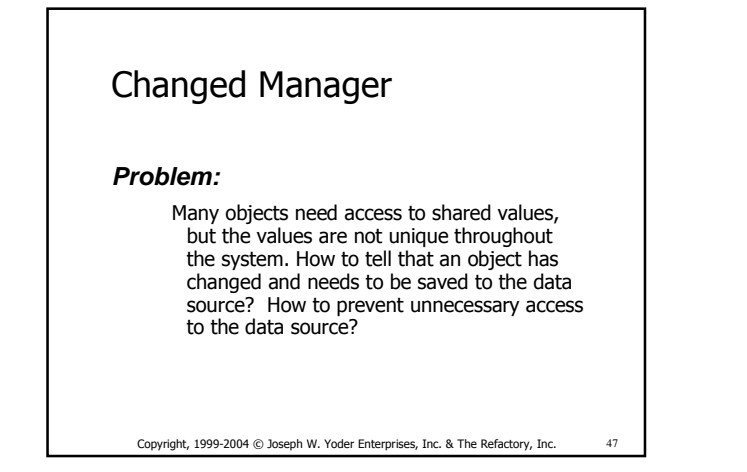

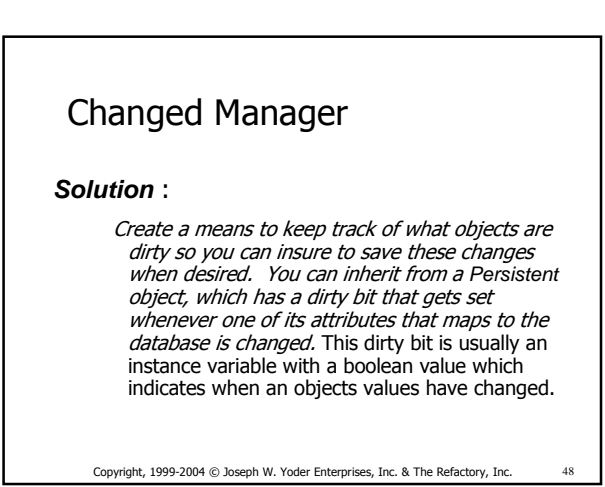

Patterns for Making your Business Objects Persistent in a Relational Database World **Page - 8** Page - 8

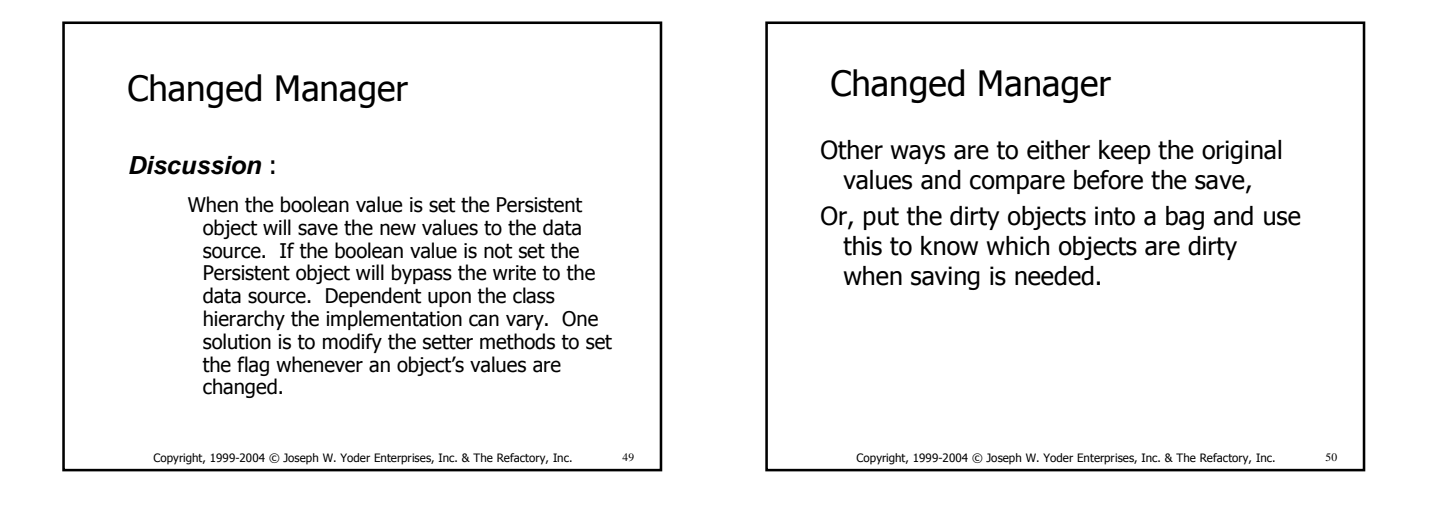

# OID Manager (Key Manager)

#### **Problem:**

How do we insure that each object gets stored uniquely in a database regardless if it shares similar state with another object or not?

Copyright, 1999-2004 © Joseph W. Yoder Enterprises, Inc. & The Refactory, Inc. 51

OID Manager **Solution** : Provide a Object Identity Manager that creates unique keys for all objects that need to be stored in the database. Insure that all newly created objects that need to be persisted get a unique key. When a new object that needs to be persisted is to be written to the data source a unique identifier is generated. The generation process needs to be quick and ensure uniqueness.

Copyright, 1999-2004 © Joseph W. Yoder Enterprises, Inc. & The Refactory, Inc. 52

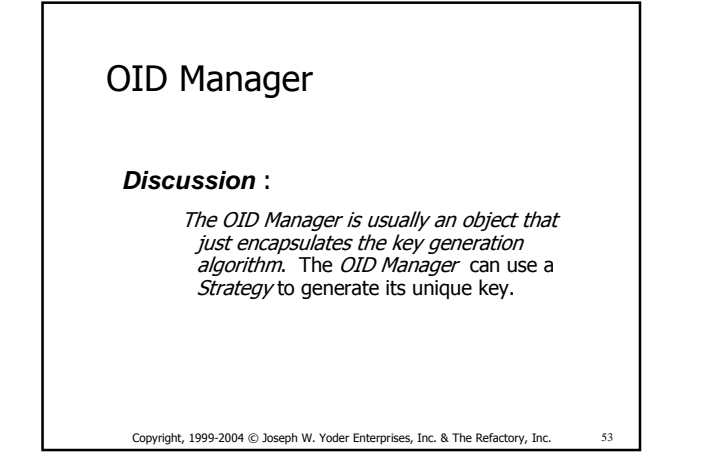

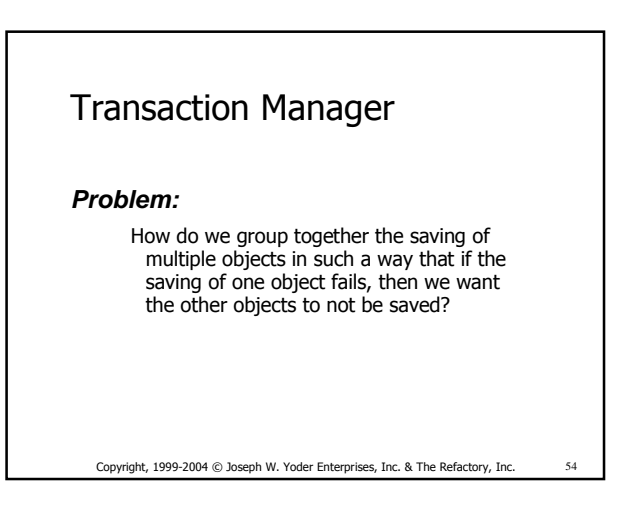

Patterns for Making your Business Objects Persistent in a Relational Database World **Page - 9** Page - 9

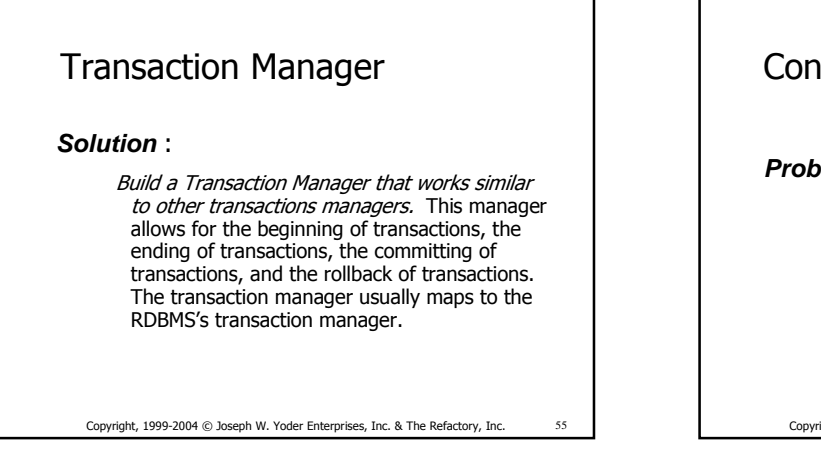

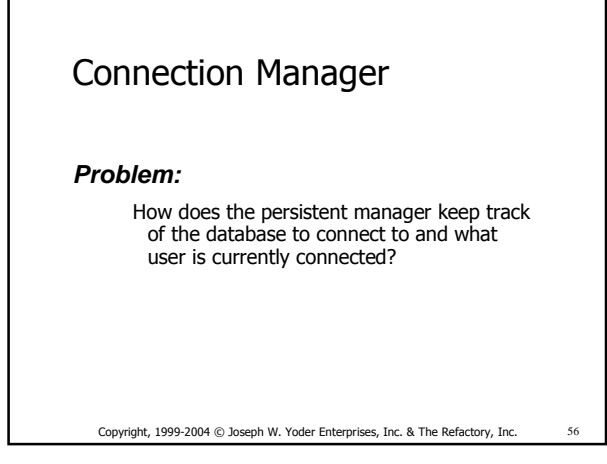

## Copyright, 1999-2004 © Joseph W. Yoder Enterprises, Inc. & The Refactory, Inc. 57 Connection Manager **Solution** : Create a Connection Manager object, which holds all of the values that need to be used for the database connection. The common values are usually the database session, the current user logged into the system, and any other global information used for auditing, transactions, and the like.

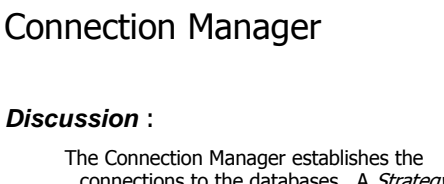

connections to the databases. A Strategy can be used for deciding which connection is needed if multiple database servers are being used. The Connection Manager can use a Session.

Copyright, 1999-2004 © Joseph W. Yoder Enterprises, Inc. & The Refactory, Inc.

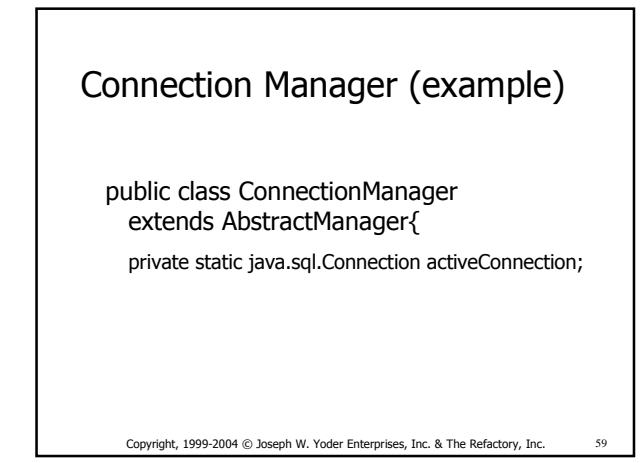

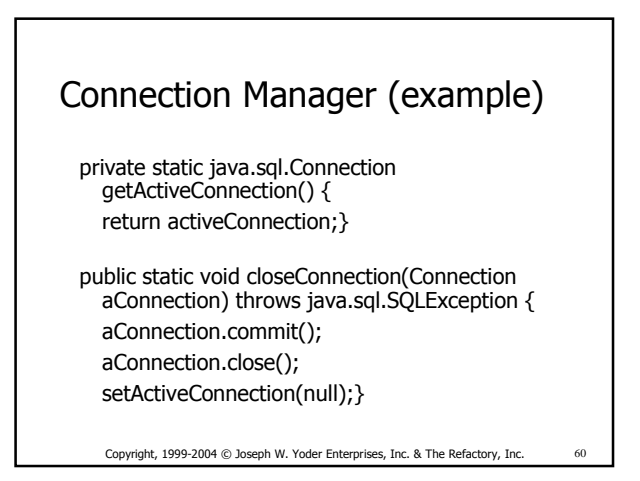

Patterns for Making your Business Objects Persistent in a Relational Database World **Page - 10** Page - 10

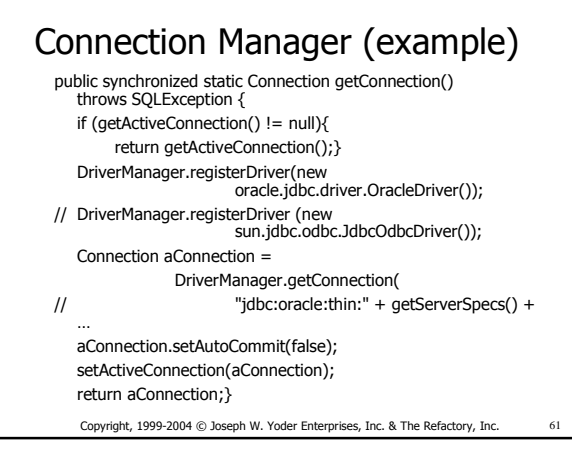

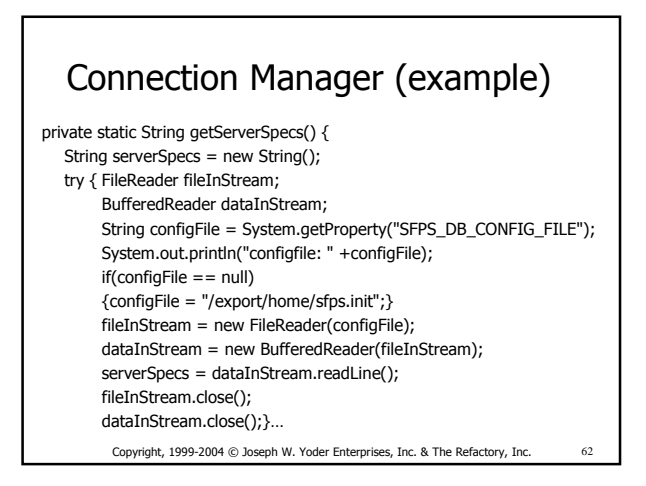

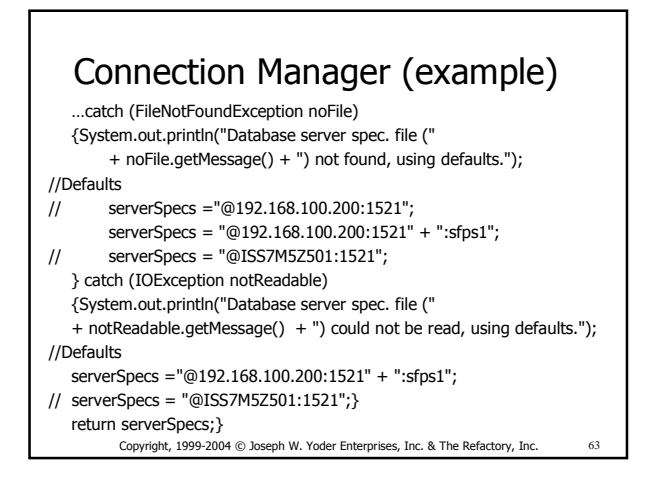

## Mapping Objects To RDBMS Persistence Pattern Language

- Persistence Layer
- CRUD
- SQL Code
- Attribute Mapping Methods
- Type Conversion

Copyright, 1999-2004 © Joseph W. Yoder Enterprises, Inc. & The Refactory, Inc.

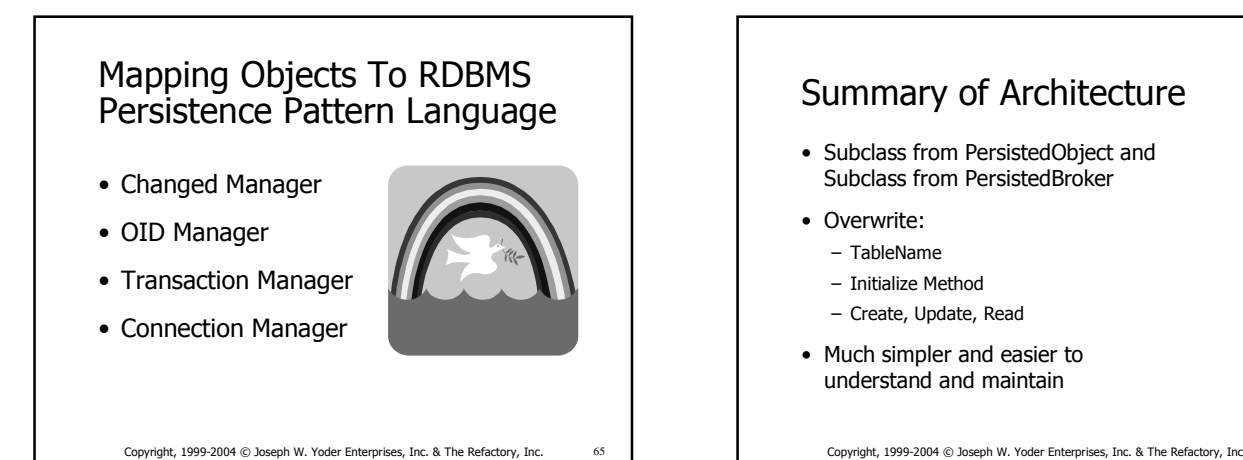

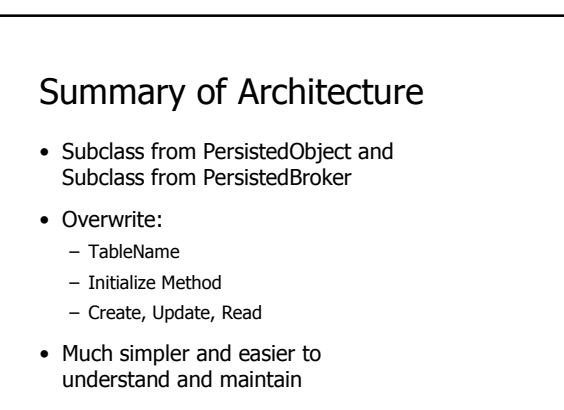

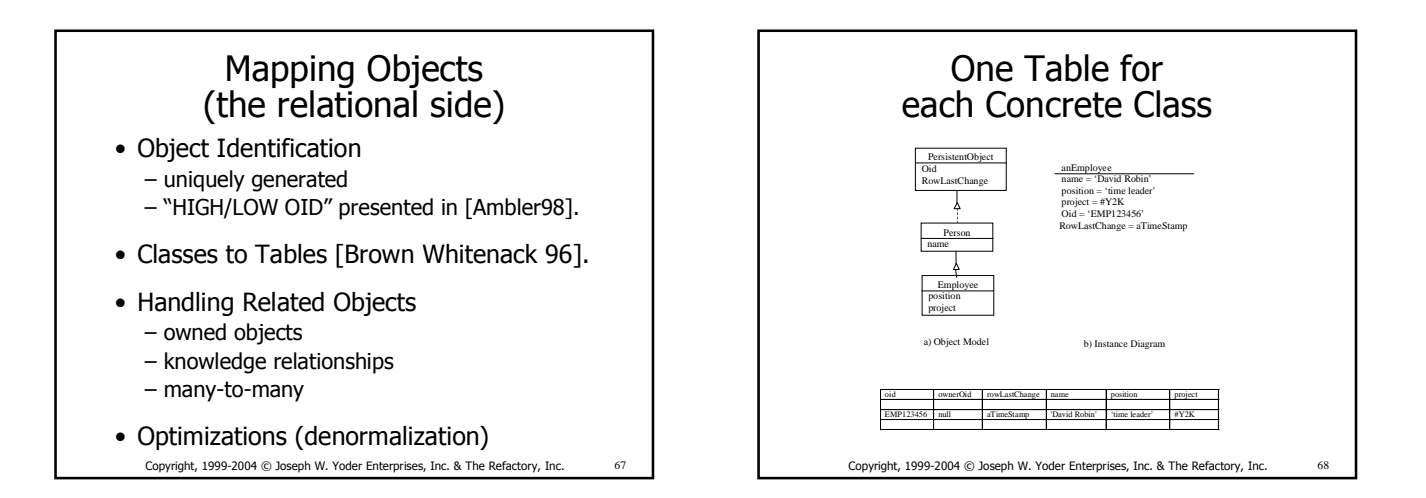

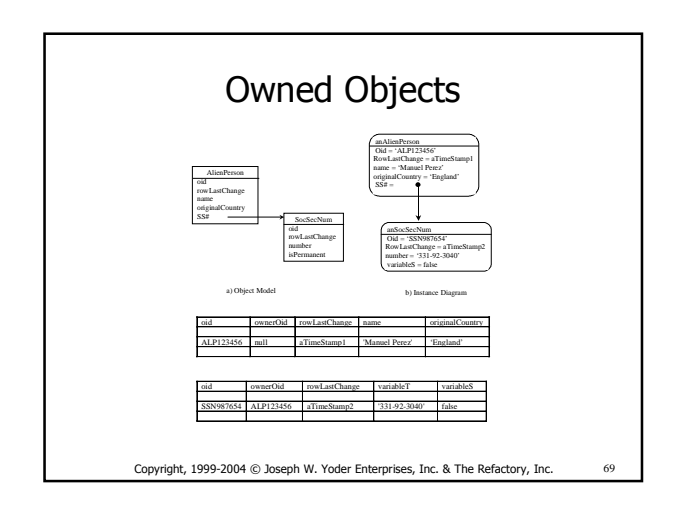

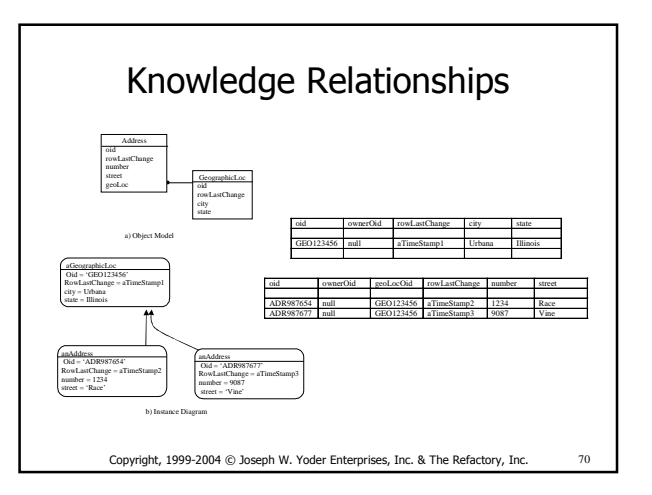

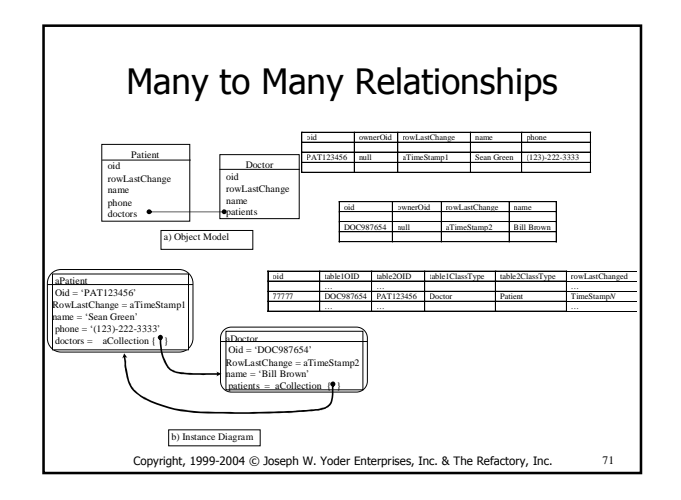

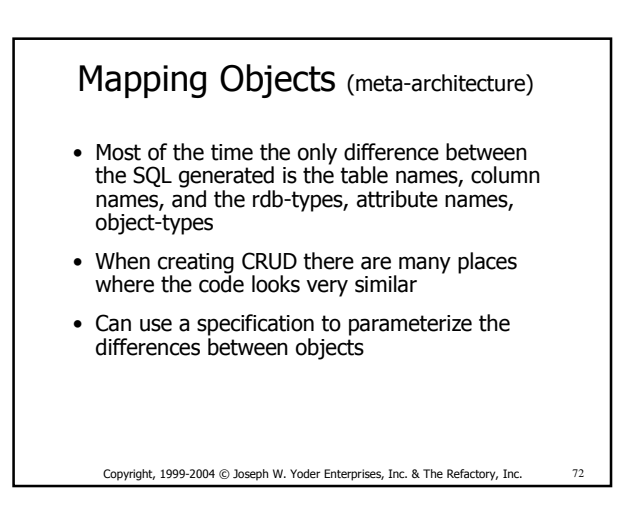

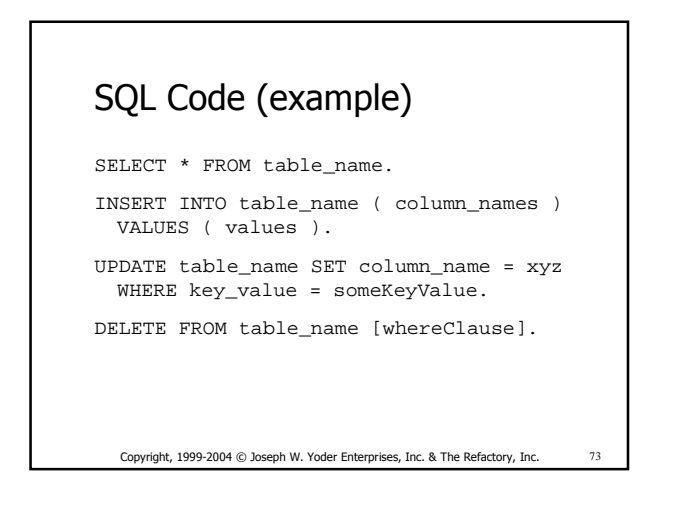

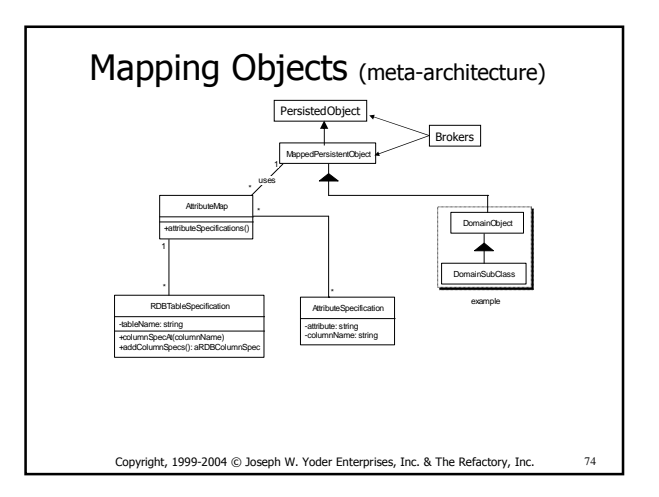

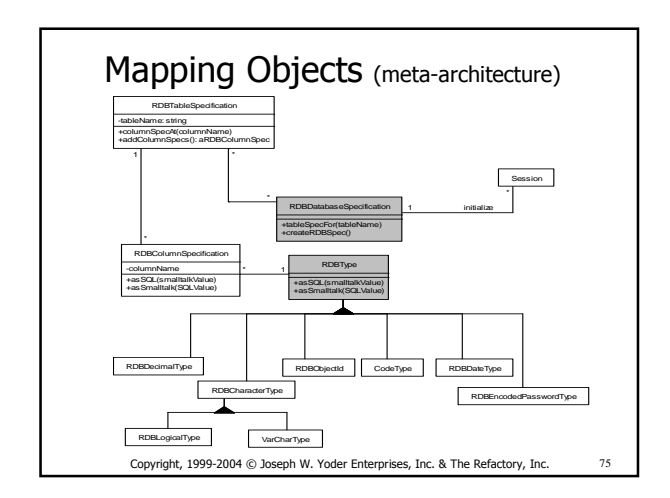

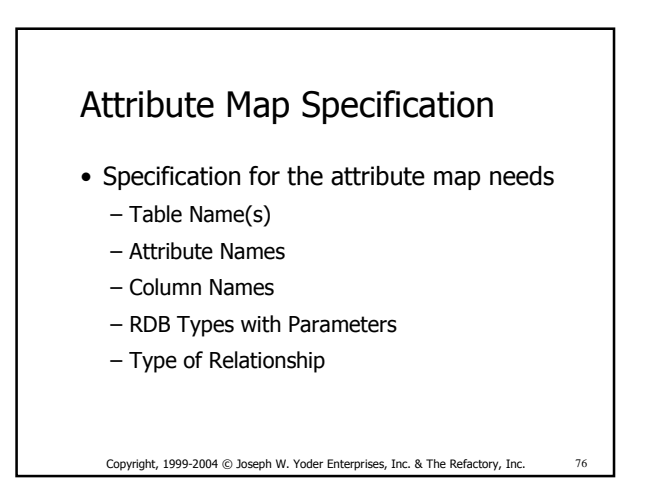

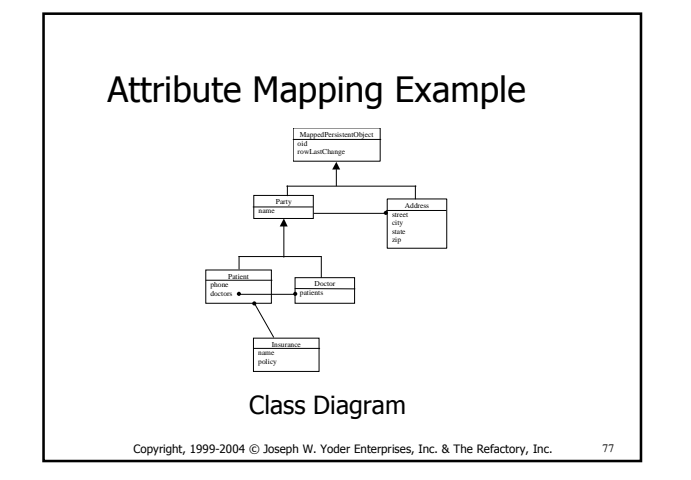

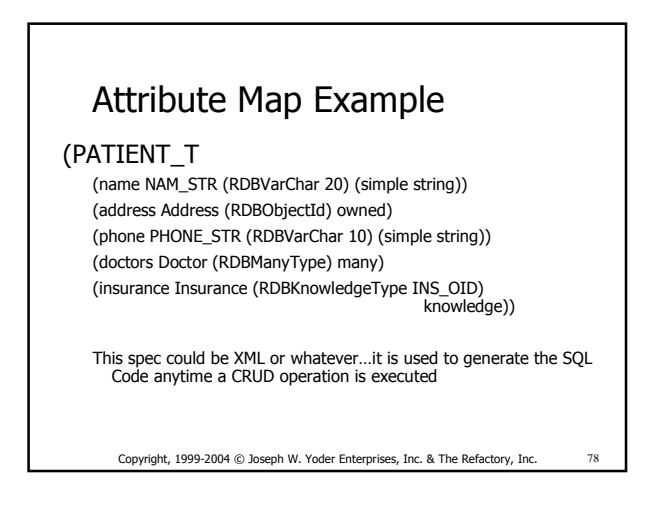

Patterns for Making your Business Objects Persistent in a Relational Database World **Page - 13** Page - 13

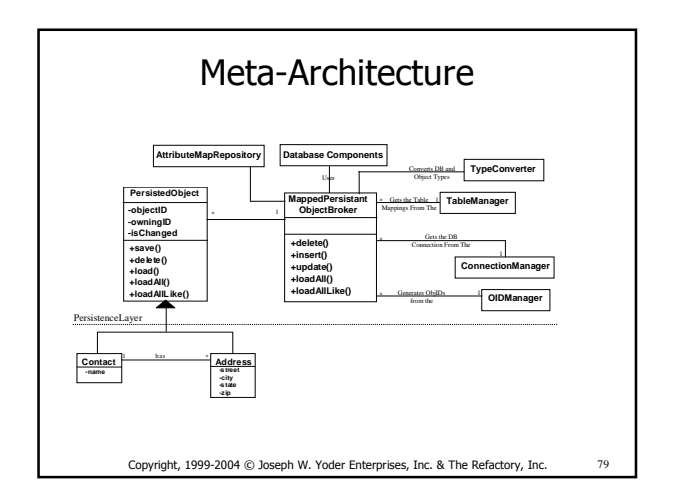

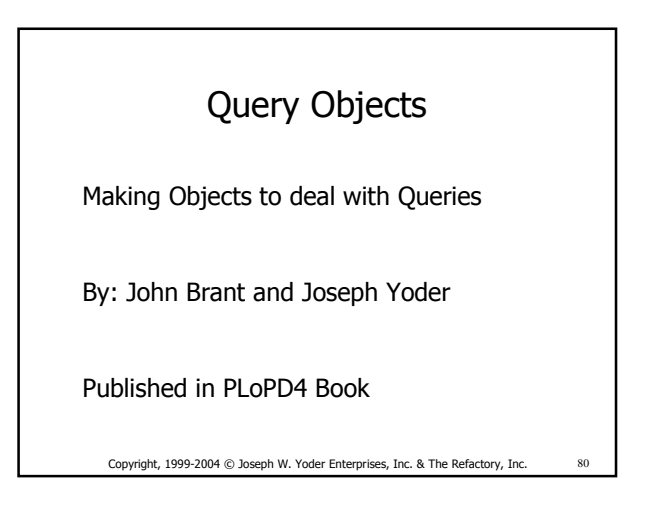

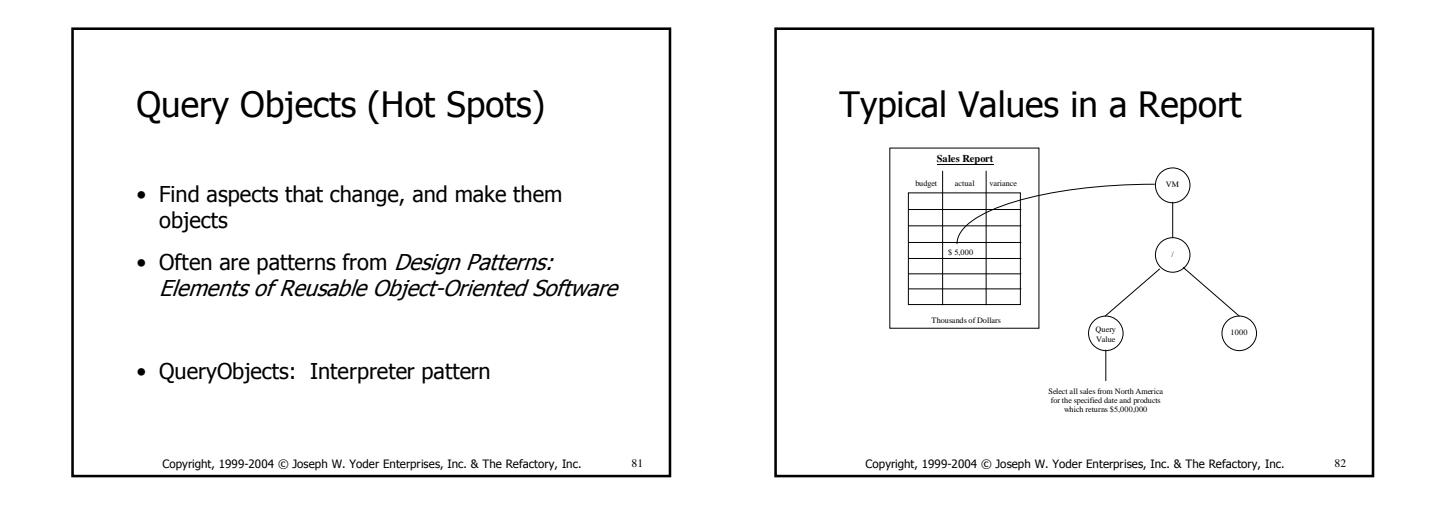

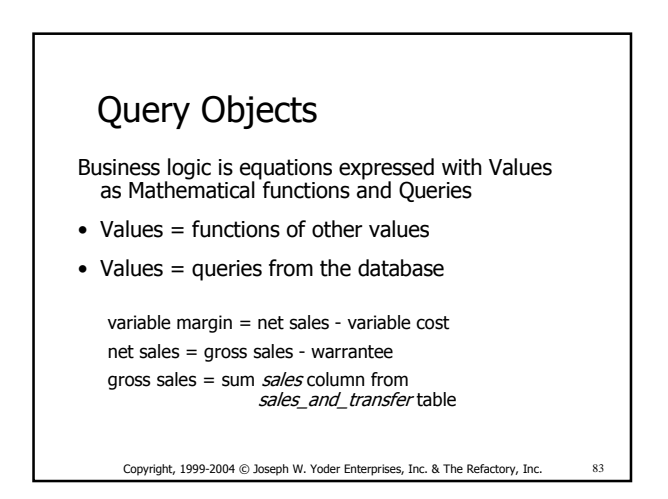

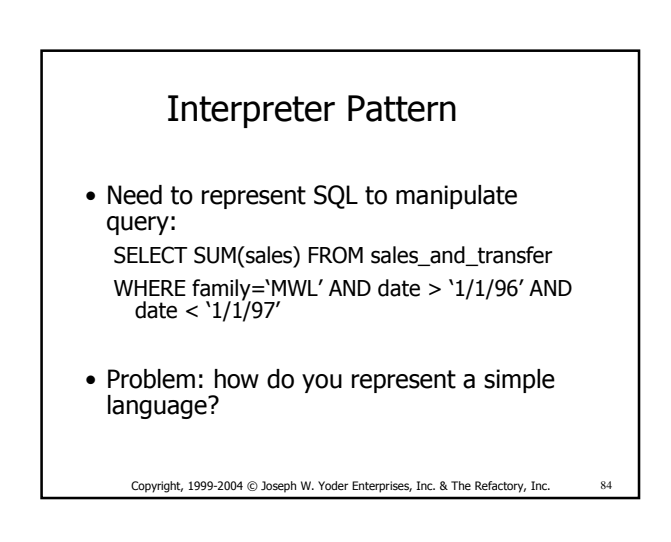

Patterns for Making your Business Objects Persistent in a Relational Database World **Page - 14** Page - 14

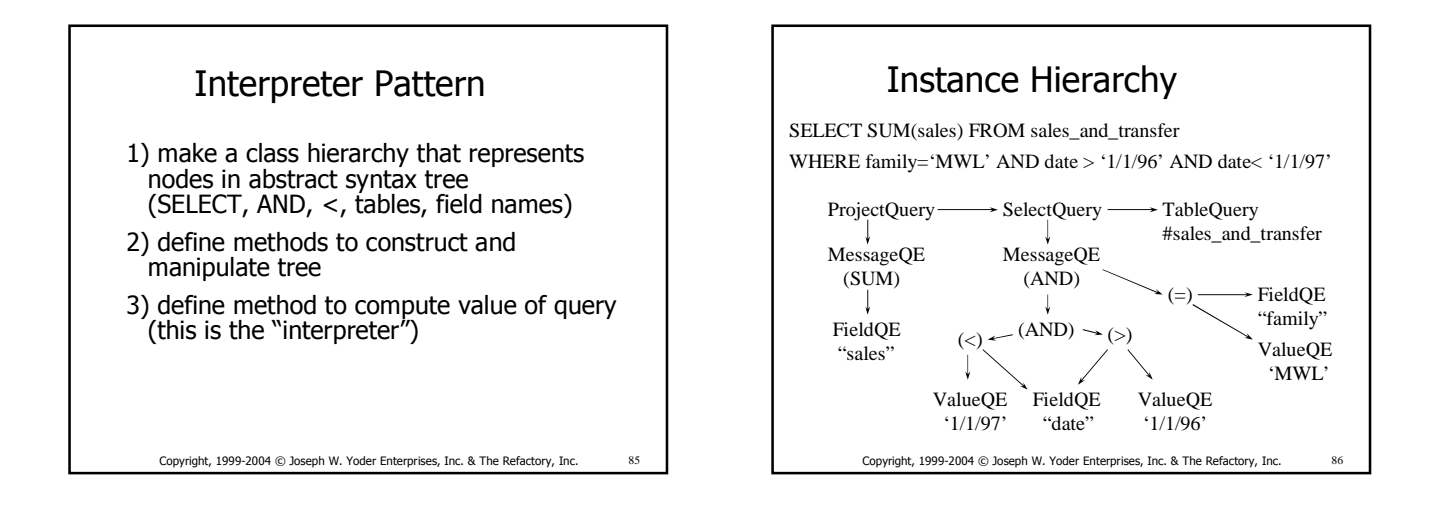

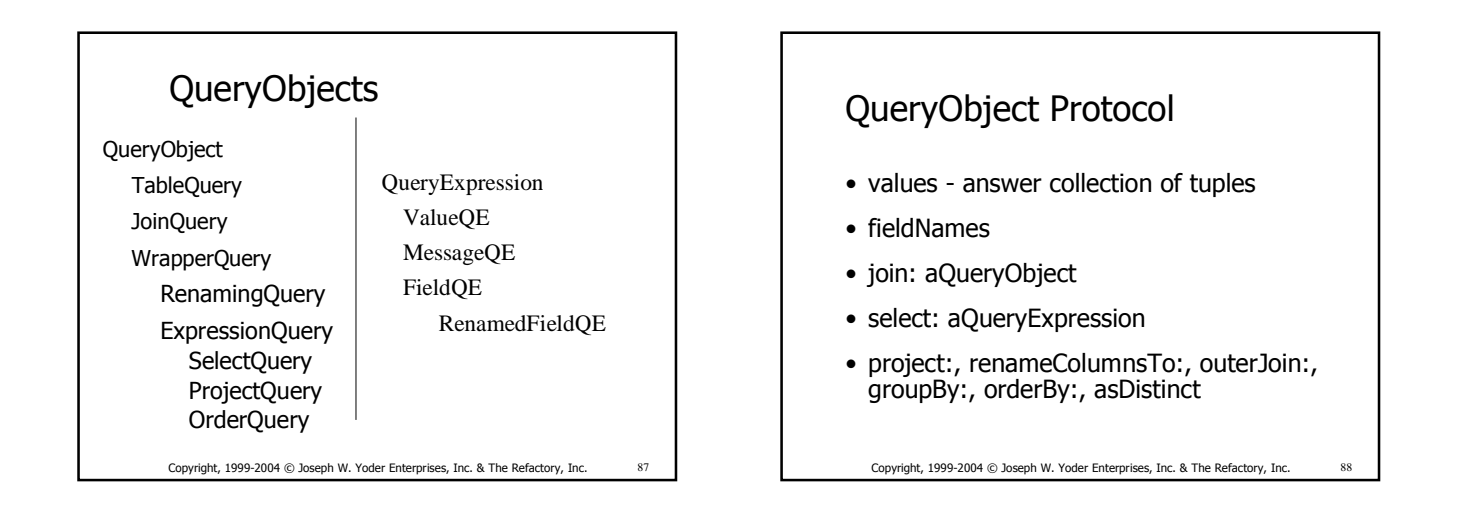

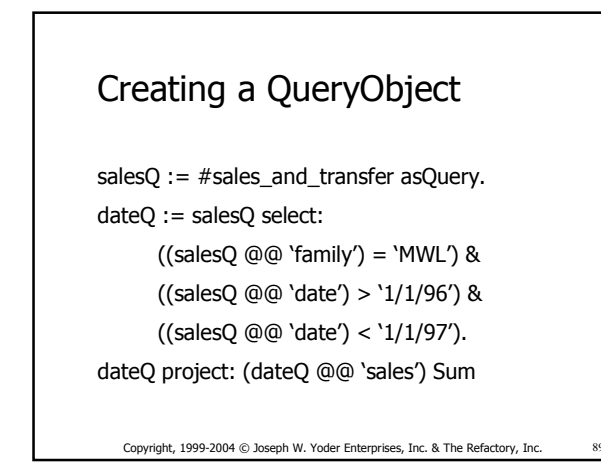

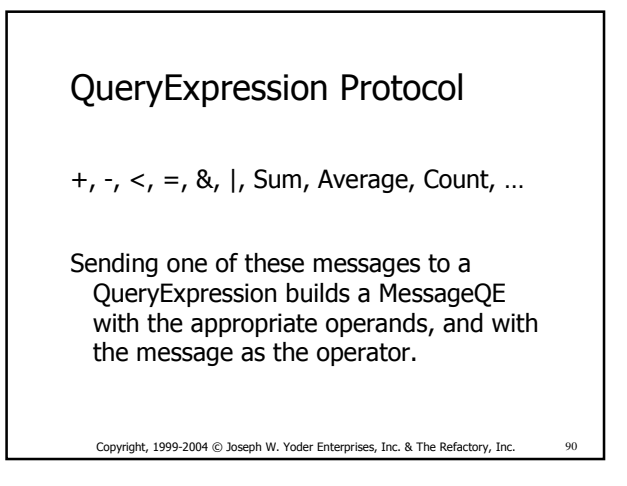

Patterns for Making your Business Objects Persistent in a Relational Database World **Page - 15** November 2014

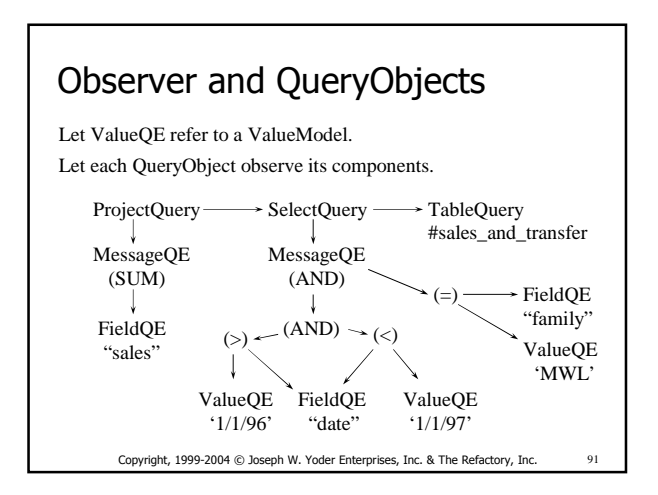

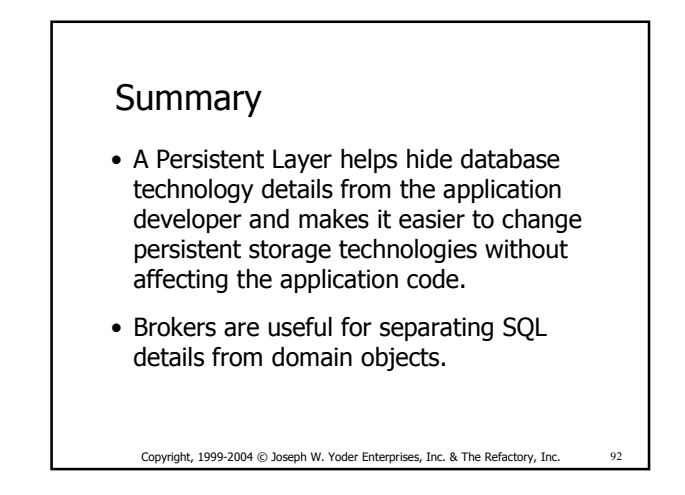

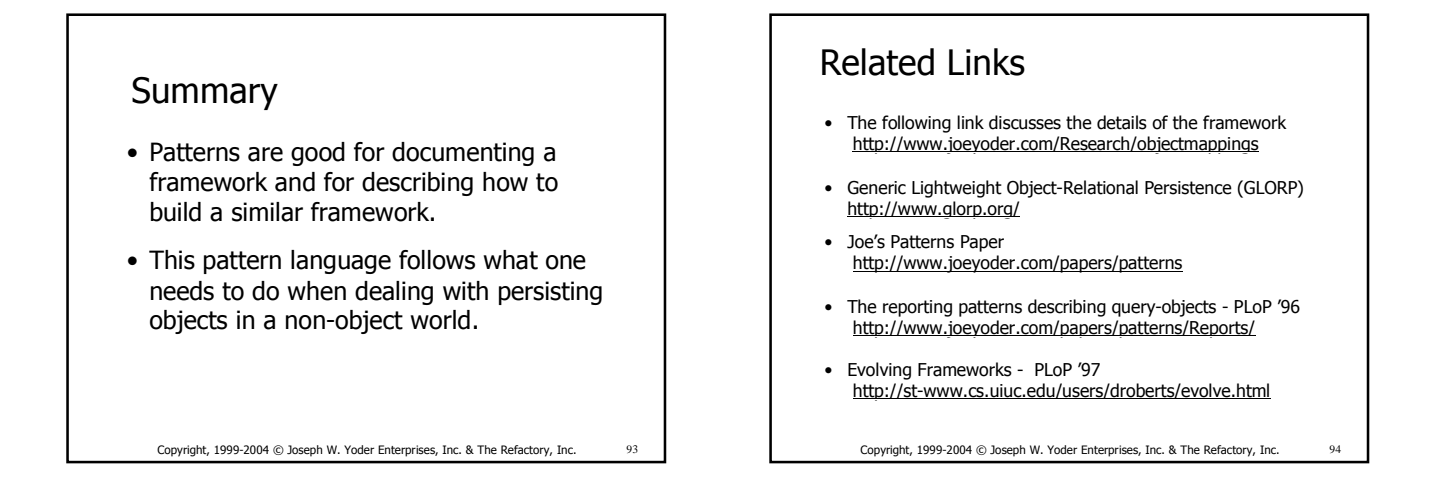

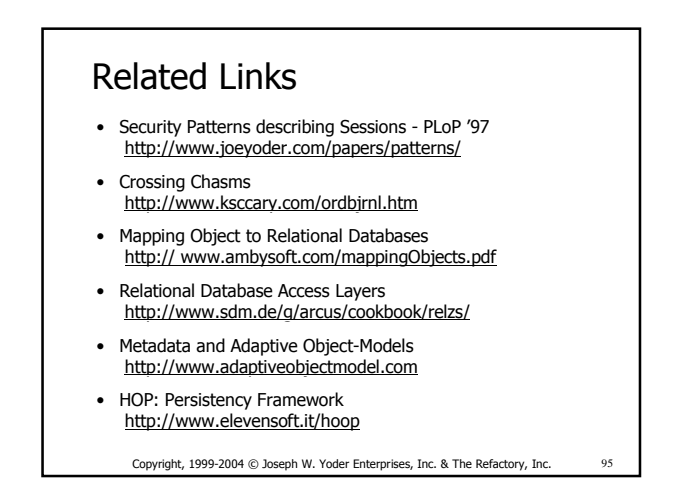

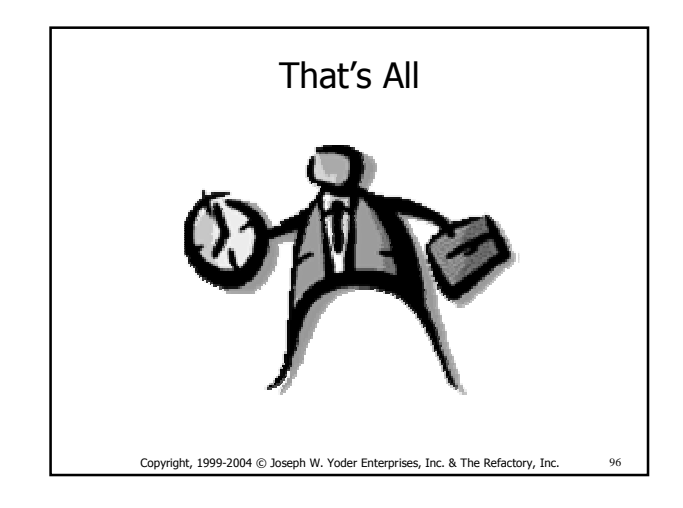

Patterns for Making your Business Objects Persistent in a Relational Database World **Page - 16** Page - 16